### Python for biologists

# Lesson 4 User data input and 'while' loops

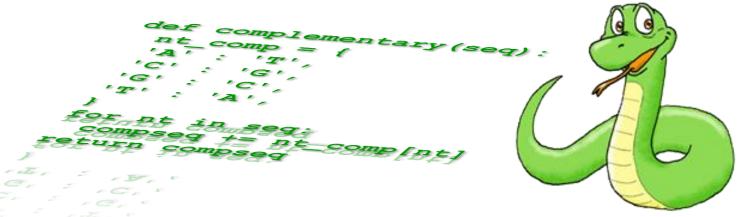

Alvaro Sebastián Yagüe

www.sixthresearcher.com

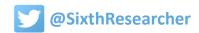

# Data input, conversion and validation

#### **Data input**

The **input function** shows a given text between parenthesis (for ex. a question) asking the user to write some data and push *Enter*. The entered data will be stored into a variable.

#### variable = input(<string>)

#### **Data conversion**

#### The value retrieved by the 'input' function is a string.

- If we want to use it as a number we will need to use the function 'int' to convert it into a
  integer (number without decimals).
- Or the function 'float' to convert the string into a floating point number (equivalent to a
  decimal for most of the cases).
- In the other side, if we want to convert a number into a string we will use 'str'.

```
integer = int(<string>)
float = float(<string>)
string = str(<number>)
```

#### **Data conversion**

```
>>> number = input("Write a number: ")
Write a number: 23
>>> number**2
Traceback (most recent call last):
   File "<pyshell#35>", line 1, in <module>
        number**2
TypeError: unsupported operand type(s) for ** or pow(): 'str' and 'int'
>>> int(number) **2
529
>>> float(number) **2
529.0
```

- The function 'input' retrieves a string value.
- Arithmetic operations demand numbers.

```
>>> number = 123
>>> print("We have the number "+number)
Traceback (most recent call last):
   File "<pyshell#43>", line 1, in <module>
        print("We have the number "+number)
TypeError: Can't convert 'int' object to str implicitly
>>> print("We have the number "+str(number))
We have the number 123
```

• The function 'print' only accepts as argument a string.

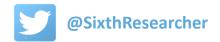

#### **Data validation**

If there is an error in the execution of the code, the program will stop. Sometimes we will want the program to continue. To skip an error we can use 'try' and 'except' statements, that in common language could be translated like: 'in case of error do the following'.

#### Let's do bad things...

```
>>> number = 123
>>> trv:
        first char = number[1]
except:
        print ("Numbers cannot be treated as lists or strings.")
Numbers cannot be treated as lists or strings.
>>> dict1 = {'A':1, 'B':2, 'C':3}
>>> trv:
        dict1[2]
except:
        print ("Dicts cannot be treated as lists.")
Dicts cannot be treated as lists.
>>> trv:
        dict1.sort()
                                                           But try...except
except:
        print("Dicts cannot be sorted.")
                                                           doesn't work
Dicts cannot be sorted.
>>> trv:
                                                           for everything!
        print "Hello"
except SyntaxError:
        print("You forgot the parenthesis.")
SyntaxError: Missing parentheses in call to 'print'
```

### 'While' loops

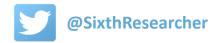

#### While loops

A **loop** is a block of code that is executed several times.

While loops are repeated indefinitely 'while' a stated condition remains *True*.

```
>>> number = 0
>>> while number != '5':
        number = input("Please enter 5: ")
Please enter 5: hi
Please enter 5: five
Please enter 5: piec
Please enter 5: 5
>>> temperature=15
>>> while temperature<20:
        temperature=temperature+1
        print(str(temperature)+" degrees")
16 degrees
17 degrees
18 degrees
19 degrees
20 degrees
```

```
while <condition>:
     <code>
```

#### We can mix loops and conditional statements

```
>>> temperature=0
>>> while temperature<35:
        temperature=temperature+5
        if temperature<15:
                print(str(temperature)+" degrees is cold")
        elif temperature<25:
                print(str(temperature)+" degrees is warm")
        else:
                print(str(temperature)+" degrees is hot")
5 degrees is cold
10 degrees is cold
15 degrees is warm
20 degrees is warm
25 degrees is hot
30 degrees is hot
35 degrees is hot
```

#### While loops

```
>>> from random import randint
                                                                 Let's play to
>>> number = randint(1,100)
>>> prediction = 0
>>> while prediction != number:
                                                                    guess the
        prediction = int(input("New number: "))
        if prediction > number :
                                                                   number ©
                 print("Number too large")
        elif prediction < number :
                 print("Number too small")
        else:
                 print("Congratulation. You made it!")
New number: 50
Number too small
New number: 75
Number too small
                                                          prediction = int(input("New number: "))
                                                          if prediction > number :
New number: 87
                                                               print("Number too large")
Number too small
                                                          elif prediction < number :
                                                               print("Number too small")
New number: 93
                                                         else:
Number too large
                                                               print("Congratulation. You made it!")
New number: 90
                                                    New number: Hello
Number too large
```

New number: 88

Congratulation. You made it!

Traceback (most recent call last):

File "<pyshell#19>", line 2, in <module>

prediction = int(input("New number: "))

ValueError: invalid literal for int() with base 10: 'Hello'

#### >>> prediction=0 >>> while prediction != number: more robust prediction = input("New number: ") try: prediction = int(prediction) if prediction > number : print("Number too large") elif prediction < number : print("Number too small") else: print ("Congratulation. You made it!") except: print(prediction,"is not a number, try again...") prediction = 0New number: Hello Hello is not a number, try again... New number: 70 Number too small New number: 88 Congratulation. You made it!

Make the code

#### While loops

```
>>> lines = list()
>>> line = 'something'
>>> while line != '':
        line = input('Next line: ')
        lines.append(line)
Next line: We all live in a yellow submarine,
Next line: yellow submarine, yellow submarine.
Next line:
>>> song = list()
>>> song.extend(lines*2)
>>> while song:
        line = song.pop(0)
        print(line)
We all live in a yellow submarine,
yellow submarine, yellow submarine.
We all live in a yellow submarine,
yellow submarine, yellow submarine.
```

#### Or sing a song!

# Exercise: Calculating the factorial of a number

#### **Exercise: Calculating the factorial of a number**

#### Write a 'while' loop to calculate the factorial of a number.

#### **Factorial**

From Wikipedia, the free encyclopedia

In mathematics, the **factorial** of a non-negative integer n, denoted by n!, is the product of all positive integers less than or equal to n. For example,

$$5! = 5 \times 4 \times 3 \times 2 \times 1 = 120.$$

### Python for scientists

# Next lesson... 'for' loops and functions

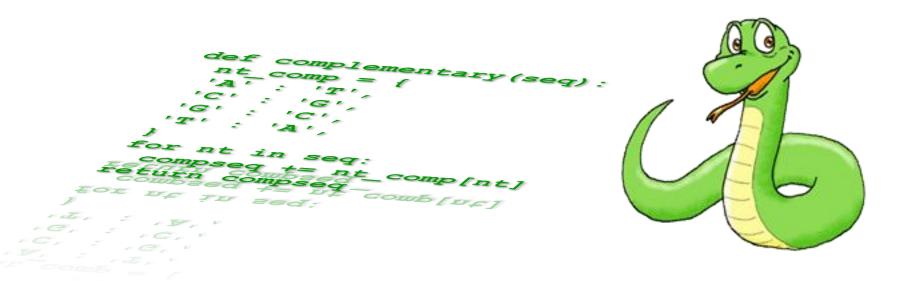